يوم 08 أفريل 2018 المدة: ساعة ونصف جامعة الإخوة منتوري - فسنطينة 1-كلية العلوم و التكنولوجيا قسم علوم و تقنيات السنة أولى جذع مشترك

امتحان استدراكي في مقياس الرياضيات 1

# <u>التمرين 1 (4 ن)</u>

لنكن T علاقة معرفة على  $\mathbb R$  بالشكل التالي:

 $\forall x, y \in \mathbb{R}: xTy \Leftrightarrow x^3 - y^3 = 3(x - y)$ 

أثبت أن T علاقة تكافؤ .

# التمرين 2 (5 ن)

نتكن المجموعة F من الفضاء الشعاعي 3 R على الحقل & حيث:  $F = \{(x, y, z) \in \mathbb{R}^3: 3x - y - z = 0\}$ أثبت أن  $F$  فضاء شعاعي جزئي من  $\mathbb{R}^3$ .

<u>التمرين 3 (5 ن)</u>

 $f(x,y,z)=(x-2y,y+z,0)$  : ليكن النطبيق  $f: \mathbb{R}^3 \to \mathbb{R}^3$  حيث أ) بين أن التطبيق f خطي. ب) أوجد Kerf ثم dimKerf و lmf ثم dimImf. ت) هل  $f$  تقابلبی؟ التمرين 4 (6 ن)

 $\alpha$  أ) أدرس استمرار و اشتقاق التابع التالمي عند النقطة  $a$ :

 $f(x) = |x - a|$ ,  $x_0 = a$ ب) أحسب النهاية النالية بطريقتين: طريقة لوبينال و طريقة النشر المحدود:  $\lim_{x\to 0}\left[\frac{\sin x-x}{x(1-\cos x)}\right]$ 

بالتوفيق

فصحية الحرهكان الموحشراكي في عنكاس الرياضات 1  $(0,5)$   $\begin{cases} 7 \\ \hline 1 \end{cases}$   $\begin{cases} 7 \\ \hline 1 \end{cases}$   $\begin{cases} 7 \\ \hline 1 \end{cases}$   $\begin{cases} 7 \\ \hline 1 \end{cases}$   $\begin{cases} 7 \\ \hline 1 \end{cases}$   $\begin{cases} 7 \\ \hline 1 \end{cases}$   $\begin{cases} 7 \\ \hline 1 \end{cases}$   $\begin{cases} 7 \\ \hline 1 \end{cases}$   $\begin{cases} 7 \\ \hline 1 \end{cases}$   $\begin{cases} 7 \\ \hline 1 \end{cases}$   $\begin$  $(0,25\rho)$   $\forall x \in \mathbb{R} \setminus x^3 - x^3 = 3(x-x) \Rightarrow 0 = 0 \Leftrightarrow x \top x$  $(6,25\rho)$   $(9,25\rho)$ (0,25p)  $\forall x,y\in \mathbb{R}$   $\exists y \exists y \in \mathbb{R}$   $\Leftrightarrow$   $\exists y \exists y$  $(0,25\rho)$   $\forall x,y \in \mathbb{R}$ ;  $xTy \Leftrightarrow x^3-y^3=3(x-y)$  ... $(1)$  $\Rightarrow y^3 - x^3 = 3(y-x)$   $\Rightarrow 2 = 3(y-x)$ <br>  $\Rightarrow 6.25p$   $\Rightarrow 7 = 1$  in defation  $\Rightarrow 6.25p$  $(p,35p)^{\gamma_{2}(\gamma_{1}y_{1}y_{2}e^{i\gamma_{1}x_{1}y_{1}})}$   $\Rightarrow xT_{3} \Leftrightarrow Q$   $\Rightarrow Q$  $(p25p)$   $f$ x<sub>1</sub>y, z E IP:  $x$ Ty  $\Leftrightarrow$   $x^3 - y^3 = 3(x-y)$ .  $Q$ (0,25P)  $y^2-3(y-3)$   $\therefore 6$ <br>- يجمع @ د(ط) ملم ف المى على دف :  $(0,25p)$   $x^3 = 3(x-3) \Leftrightarrow (x) \Leftrightarrow (x) \Leftrightarrow (0,25p)$  $(6,85p)$ . Le révent dives نست ندج حا حسبَ کن T علا فَ نَ كَمَا فَقِ عَلَى R (6,25p).

 $2)$   $F + 4$   $(0,25p)$  $\Leftrightarrow P^3$  (  $\psi$  )  $\sqrt[3]{P}$  (=) i)  $(o, o, o) \in F(3.0 - 0.0 = 0) \Rightarrow F + \phi (0.250)$  $\ddot{u})$   $\forall x, \beta \in \mathbb{R}: \forall x, y \in F:$  $X X + \beta y = x(x, x, y) + \beta(y, y, y) + (6, 5p)$  $(0,5 \rho)$  =  $(x_{1} + \beta y_{1} + x_{2} + \beta y_{1} + x_{3} + \beta y_{1} + x_{4} + \beta y_{5})...(\theta)$ سم المستمركة المستمركة المستمركة المتوفى المتولى التالين: {\diregammat}}.  $(0,5p)$  3 (  $(\alpha x_1 + \beta y_1) - (\alpha x_2 + \beta y_2) - (\alpha x_3 + \beta y_2) = 0$  $3(x_3 + \beta y_4) - (x_2^3 + \beta y_1) - (x_3^3 + \beta y_2) =$  $=3\alpha x + 3\beta y - \alpha x - \beta y$ <br> $= \frac{3}{4}x^2 - xy^2$  $= \frac{3}{x} - \alpha \frac{x}{2} - \alpha \frac{x}{3} + 3 \beta y - \beta y$  $\frac{1}{2}x(3x-x_3)+\beta(3y+4y-y_3)=x(0+\beta,0=0$  $(650)$  $X \in F \Rightarrow X = (x_1, y_1, y_2) \in F \Rightarrow 3x - y_2 - y_3 = 0$  $(\rho_1,\rho_2)$   $\leq$   $\in$   $\geq$   $\geq$   $\leq$   $\leq$   $\leq$   $\leq$   $\leq$   $\leq$   $\leq$   $\leq$   $\leq$   $\leq$   $\leq$   $\leq$   $\leq$   $\leq$   $\leq$   $\leq$   $\leq$   $\leq$   $\leq$   $\leq$   $\leq$   $\leq$   $\leq$   $\leq$   $\leq$   $\leq$   $\leq$   $\leq$   $\leq$   $\leq$   $\leq$   $(925p)R^{2}$ ن (1925م) تأخر المسموع المسلم المسلم المسلم المسلم المسلم المسلم المسلم المسلم المسلم المسلم المسلم المسلم المسلم المسلم المسلم المسلم المسلم المسلم المسلم المسلم المسلم المسلم المسلم المسلم المسلم المسلم المس

 $f | f 2$  < do  $f | f$  $\forall \alpha_1\beta \in \mathbb{R}, \forall x,y \in \mathbb{R}^3.$  $f[xx + \beta y] = x f[x] + \beta f[y]$  $f[xx_{+}\beta y]=f[x(x_{1},x_{2},x_{3})+f(x_{1},y_{2},y_{3})]$  $= f(x_3 + \beta y)x_3 + \beta y_3 + x_5 + \beta y_3$  $f$  (142 + 134 + 142 + 154 + 154 + 154 + 154 + 154 + 154 + 154 + 154 + 154 + 154 + 154 + 154 + 154 + 154 + 154 + 154 + 154 + 154 + 154 + 154 + 154 + 154 + 154 + 154 + 154 + 154 + 154 + 154 + 154 + 154 + 154 + 154 + 154 + =  $(x_3 - 2\alpha_2 + \beta_3 - 2\beta_4)$   $(x_4 + \alpha_3 + \beta_4 + \beta_4)$ =  $(\sqrt[3]{x}-2dx)(\alpha x + dx)(0) + (\beta y - 2\beta y)\beta y + \beta y(0)$  $=0/(x_1x_2+x_1x_3+2) + B(y_1+y_1y_1+y_3)$  $=44(x,2x,3)+8f(y,1y,1y)$  $=\left(\gamma\right)+\beta\uparrow\left(\gamma\right)=\\$  $f \doteq d\sigma$ - de dé dois یکن للطالب کن بعضت کم طرف علی حدیث تُم بِعَانِ السَّـِجِـهِ ۖ نُعْبُو الطريَكَ ۚ ا يَضَا صِرْحِا و آخذ العلامة كا ملة كل طوف هدير له (e,Sp) **(0,25p)** Key =  $\{(x, y, \zeta) \in \mathbb{R}^3 | f(x, y, \zeta) = (0, 0, 0)\}$  $\overline{U}$  $(0,85p)$  $= \sqrt{(x_1y_1y_2)^{4}}$   $(x - 2y_1y_2y_1z_2) = (0,0,0)^{4}$  $(0,25p)$  =  $\frac{1}{2}$  ( $\pi$ ,  $\pi$ ,  $3$ ) elf  $x$ -2y = 0  $\pi$ y + 3 = 0 p  $=\frac{1}{2}(x,y,3)$   $\in\mathbb{R}$   $\mid x=2y \wedge 3=-y^{2}$  $=\frac{1}{2}((2y, y, -y)^{-1}y \in \mathbb{R}^{2} = \frac{1}{2}y(2, 1, -1)/y \in \mathbb{R}^{2}$  $(e,25p)$ "Kerg =  $[(2, 1, -1)]$ " (0) kg)

في الجملة (1-,4,4) لا تولد إنها المحرر العام المحقق المحمد المحمد المحمد المحمد المحمد المحمد المحمد  $(0,5p)$  d'in Kerf = 1  $s$  kerf  $\rightarrow$  (when  $\frac{s}{s}$  $(0,2.5p)$  في المستعمل المستعمل المستعمل المستعمل المستعمل المستعمل المستعمل المستعمل المستعمل المستعمل المستعمل المستعمل المستعمل المستعمل المستعمل المستعمل المستعمل المستعمل المستعمل المستعمل المستعمل المستعمل المستعمل <u>ملا مُطْيَ؟ يا</u> كُذا لِمُالِبِ (250) على احدى الاجابنتين بالعلهج،  $(0,250)$   $Imf = f(f(x,y_1y_2)/(x_1y_1y_2))$  $(f'(x_1y_1y_2))$  $(0,25P)$  =  $\frac{1}{2}(x-2y, y+3,0)/(x, y, y) \in \mathbb{R}^2$  $= 72(1,0,0) + 4(-2,1,0) + 3(0,1,0) (27,9,3)$ dR  $(0,250)$   $Im f = [1,0,0), (-2,1,0), (9,1,0)]$  $(-2, 1, 0) = (2)(1, 0, 0) + (0, 1, 0)$  is 1 kg/  $\left\{ \mu(s) \in \mathbb{Z} \setminus \mathbb{Z} \setminus \mathbb{Z} \setminus \mathbb{Z} \setminus \mathbb{Z} \setminus \mathbb{Z} \setminus \mathbb{Z} \right\}$  or  $\left\{ \mu(s) \right\}$  or  $\left\{ \mu(s) \right\}$  or  $\left\{ \mu(s) \right\}$  $\bigcup_{j\in\mathbb{Z}}\bigcup_{j\in\mathbb{Z}}\mathcal{L}_{j}=\text{dist}(A,a,b),$   $(a,a,b)$  and  $\bigcup_{j\in\mathbb{Z}}\mathcal{L}_{j}$ dimInf=2, Imf Joule / Jis af's Inf | أو : لِمَ يَجْمَعُ دالدَهِد يَمَيْنَ لِمُسْتَمَالِ الطَّرْبَعَةِ الْحَدَاشَ؟ : 1/ 0,59)<br>| =  $dmN^{2}$  =  $dm$  Kerf +  $dm$  Imf  $\Rightarrow$  D'un Inf = d'un IR^2 d'un Kerf = 3-1 = 2 محمد كلكة : ما كذ المطالب (0,5P) على احدى الطريقين وما في المسلم الله plégul p = dimprés = dim Inf=2: il désoli  $(0,25P)$  cylier can find  $(1,3)$  $\left( \text{Coul} \right) \Rightarrow \text{Mil} \right)$ 

#### 2017/2018

امتحان استدراكي فيزياء 1

# المدة إسا 30

تمرين1 (5 نقط) :/ 1) أحسب في جملة الوحدات الدولية السرعة الزاوية لعقربي الساعة ( أو الميقاتية ) الصغير (البطيء) و الكبير (السريع). 2) ينطبق العقربان الصغير و الكبير لميقاتية على الساعة 12H ، جد متى يقع التطابق أو التلاقي بينهما مر ة ثانية.

تمرين 2 (15 نقط)  $\prime$ :  $\overline{OM}$  = acos  $\theta$  i + bsin $\theta$  j = ألبته m على مسار مركز من o وفق المعادلة m = acos  $\theta$  i + bsin $\theta$  j . حيث (a, b,  $\omega$  ( $\theta = \omega t$ ) حيث ( $\theta = \omega t$ ا- بين بدون حساب أن الحركة ذات تسار ع مركز ي. ب- جد معادلة المسار ما هو شكله و خصيائصيه؟ ت- بين أن القوة الخاضعة لها m مشتقة من كمون Ep يطلب إيجاده. نأخذ في اللحظة . Ep(0)=(mw2a2)/2 3/2 ث- أستنتج عمل هذه القوة بين نقطتين كيفيتين. 2) نفرض الآن أن \_R=b=R ا- جد معادلة المسار . ما هو شكله و خصائصه و أرسمه. . ب-جد أشعة الموضع  $\overline{\rho}$  و السرعة  $\overline{\eta}$  و التسارع  $\vec{Y}$ ت-جد الإحداثيات القطبية (0,0) أستنتج معادلة المسار و خصائصه. ش - جد التسار عين المماسي  $\gamma_{\rm r}$  والناظمي $\gamma_{\rm N}$  ثم استنتج نصف قطر الانحناء  $\alpha$  .

بالنو فيق

 $\int k^{l}U(x;\overline{c})=\int k^{l}U(x;\overline{c})\overline{c}$  $\sqrt{1^{4}d^{2}}$  and  $\sqrt{4^{6}d^{6}}$  and  $\sqrt{4^{6}d^{6}}$  and  $\sqrt{4^{6}d^{6}}$  and  $\sqrt{4^{6}d^{6}}$  and  $\sqrt{4^{6}d^{6}}$  and  $\sqrt{4^{6}d^{6}}$ 2) يكون الكردي بين العفوية) (يعد حود الرس +) بعد أن يكون)<br>العقوب البريع تحد عكام دورة كاملة (Cum) @ الزاوية الاكران)<br>يكون تحد دار بها العفرب البطير 2 قبل الكاؤها ومنه:  $\{at=1\pi\}$  where  $\{A\}$  $\mathbb{R}^{\{t_{z,d}\}_{\text{max}}^{k_{z,d}}\}}$   $\mathbb{R}^{\{t_{z,d}\}_{\text{max}}^{k_{z,d}}}\cong\mathbb{R}^{\{2\}}$   $\mathbb{R}^{\{2\}}$   $\mathbb{R}^{\{2\}}$   $\mathbb{R}^{\{2\}}$   $\mathbb{R}^{\{2\}}$   $\mathbb{R}^{\{2\}}$   $\mathbb{R}^{\{2\}}$   $\mathbb{R}^{\{2\}}$   $\mathbb{R}^{\{2\}}$   $\mathbb{R}^{\{2\}}$   $\mathbb{R}^{\{2$  $0.8245$   $1345$   $km275$   $m1195$   $m325$ ۱٬۰۰۱<br>السَماری حجم بسَمبر تعون) د وما (ه بعَنده تابیت) سے<br>امولہ کے اس عمر کری (السّماریات) کی اسی  $\begin{pmatrix} a_1 \\ b_1 \end{pmatrix}$ <br>  $\begin{pmatrix} a_1 \\ b_1 \end{pmatrix}$ <br>  $\begin{pmatrix} a_1 \\ b_1 \end{pmatrix}$ <br>  $\begin{pmatrix} a_1 \\ b_1 \end{pmatrix}$ <br>  $\begin{pmatrix} a_1 \\ b_1 \end{pmatrix}$ <br>  $\begin{pmatrix} a_1 \\ b_1 \end{pmatrix}$ <br>  $\begin{pmatrix} a_1 \\ b_1 \end{pmatrix}$ <br>  $\begin{pmatrix} a_1 \\ b_1 \end{pmatrix}$ <br>  $\begin{pmatrix} a_1 \\ b_1 \end{pmatrix}$ <br>  $\begin{pmatrix} a_1 \\ b_1$  $\left|\frac{\partial \phi}{\partial t}\right| \leq \frac{1}{\sqrt{2}}\left( \frac{1}{\sqrt{2}}\right)^{\frac{1}{2}} \left( \frac{1}{\sqrt{2}}\right)^{\frac{1}{2}} \left( \frac{1}{\sqrt{2}}\right)^{\frac{1}{2}} \left( \frac{1}{\sqrt{2}}\right)^{\frac{1}{2}} \left( \frac{1}{\sqrt{2}}\right)^{\frac{1}{2}}$  $E_{\rho} = -\int \vec{f} \cdot d\vec{r} + C z m\omega^{2} \int \vec{r} \cdot d\vec{r} + C z m\omega^{2} f r dr + C$  $E\rho = \frac{1}{2}m\omega V^2 + C \int l^2\rho(s)z\frac{1}{2}m\omega^2\alpha \gg C \ge 0$  $\frac{1}{\sqrt{2}}\left[\frac{1}{\sqrt{2}}\left(\frac{1}{2}x^{2} + \frac{1}{2}y^{2} + \frac{1}{2}y^{2} + \frac{1}{2}y^{2} + \frac{1}{2}y^{2} + \frac{1}{2}y^{2} + \frac{1}{2}y^{2} + \frac{1}{2}y^{2} + \frac{1}{2}y^{2} + \frac{1}{2}y^{2} + \frac{1}{2}y^{2} + \frac{1}{2}y^{2} + \frac{1}{2}y^{2} + \frac{1}{2}y^{2} + \frac{1}{2}y^{2} + \frac{1}{2}y^{2} + \frac{1$  $\frac{1}{\sqrt{2}}\frac{d\theta}{d\theta}=\frac{1}{2}\frac{1}{2}\$ 

 $\Delta w = \int_{\Pi_1} \vec{p} \cdot d\vec{r} = -\iint + \vec{F} \cdot d\vec{r} \Bigg|_{\Pi_1} = -\Delta E_p$  $\Rightarrow \Delta W = \frac{4}{2} m w^2 (r_1^2 - r_2^2) = -\Delta \bar{c}_p$  $\begin{pmatrix} x_7 \mu & y_7 \mu & z_8 \mu & z_9 \mu & z_9 \$  $\overrightarrow{on} = \frac{\overrightarrow{n}^2 + \overrightarrow{y}^2}{\sqrt{2} + \sqrt{2}} = \frac{2(400i + 4\mu s)}{2} = \frac{60i}{\sqrt{2}}$  $7z\frac{\sqrt{7}}{\sqrt{7}}=0.2R(\cot^{7}+3\sin 7)\sqrt{2}$ <br>  $17\sqrt{160}=-\sqrt{9}=127+9.2R; \frac{8z\sqrt{7}}{160}=2R=0.5$ <br>  $8(0,0)log(5)R$  bythe card  $\frac{2}{5}$   $\frac{2}{5}$  $\left\{\sqrt{\nu}$   $\int e^{u} \omega \gg \gamma z \frac{d\mu \sqrt{\nu}}{d\tau}$  $\begin{array}{ccccc}\n\mathcal{A} & \mathcal{B} & \mathcal{B} & \mathcal{B} & \mathcal{B} & \mathcal{B} & \mathcal{B} & \mathcal{B} \\
\mathcal{A} & \mathcal{B} & \mathcal{B} & \mathcal{B} & \mathcal{B} & \mathcal{B} & \mathcal{B} \\
\mathcal{A} & \mathcal{B} & \mathcal{B} & \mathcal{B} & \mathcal{B} & \mathcal{B} & \mathcal{B} & \mathcal{B} \\
\mathcal{A} & \mathcal{B} & \mathcal{B} & \mathcal{B} & \mathcal{B} & \mathcal{B} & \mathcal{B} & \$  $\begin{pmatrix} 1 & 1 \\ 1 & 1 \end{pmatrix}$  $\mathcal{L}_{\text{max}}$  and  $\mathcal{L}_{\text{max}}$  are the second contract of the second contract of the second contract of the second contract of the second contract of the second contract of the second contract of the second contract of t

 $\label{eq:2.1} \mathcal{A}^T_{\mathbf{a}} = \mathcal{A}^T_{\mathbf{a}} = \mathcal{A}^T_{\mathbf{a}}$ 

 $\mathcal{L}_{\text{c}}(\mathcal{L}_{\text{c}}^{\text{c}})$  ,  $\mathcal{L}_{\text{c}}$ 

#### 2018.04.12

الامتحان الاستدراكي كبمباء ].

#### المدة : ساعة ونصف

#### التمرين الأول: (09 نفاط)

تعطى العناصرA, B , C , B في الحالة الأساسية حيث:

- $_{6}$ C. العنصر A ينتمي الى دورة 16S ومجموعة
- $\left[\begin{smallmatrix} 36Kr \end{smallmatrix}\right]$ 55<sup>2</sup>  $4d^{10}$  5 $p^6$  الشاردة المستقرة  $\left[\begin{smallmatrix} 10 & 5r \end{smallmatrix}\right]$  تأخذ التوزيع الالكتروني:
- $( n = 7, 1 = 1)$  العنصر C يحتوي 2 الكترونا في الطبقة الالكترونية الثانوية ذات
	- $\sim 3$ العنصر D يحتوي الكترونين متزاوجين في الطبقة الثانوية  $_{\rm d}$ 
		- $\cdot$
- في جدول اكتب التوزيع الالكتروني و حدد رقم الدورة (السطر), المجموعة (الغنة) و العائلة (حسب قاعدة ساندرسن).  $\cdot$ .2
- . قَالَون بين (A,B,C) من حيث طاقة التأين الأولى Ei ثم استنتج الترتيب من حيث  $_{\rm{a}}$  (نَصف القطر الذري) .
- 0. قَارن بين (A,D) من حيث الكهروسالبية (en) ثم استنتج الترتيب من حيث الألفة الالكترونية  $\hat{\rm{aff}}$  و الكهروجابية  $\sim$  (A,D)

# التعرين الثان<u>ي:</u> (07 نقطة)

- . مركب كيميائي نقي صيغته العامة  $\rm H_{x}C_{y}O_{z}$ كتلته المولية 90g/mole, فاذا كانت النسب المنوية الوزنية لـ  $\mathbf{J}$ ه ,0(C) = 26,66  $\omega(H) = 71,12$  % , $\omega(H) = 2,22$  % , $\omega(\mathcal{C}) = 26,66$  %  $0 = 16$ ,  $C = 12$ ,  $H = 1$  (تحنيذ x,y,z)
	- ب. احسب وزن درة واحدة لكل من H , O, C بوحدتي g و Uma
		- $\rm H_{x}C_{y}O_{z}$  ٽ. کم جزيئة توجد في  $10^{3}g$  من
	- $\rm H_{x}C_{y}O_{z}$  ما هو حجم الحمض  $\rm H_{x}C_{y}O_{z}$  (%)  $\rm H_{x}C_{y}O_{z}$  بالوزن,  $\rm H_{x}C_{y}O_{z}$  اللإزم لتحضير  $\rm 1 \;$  ان الحمض  $\rm H_{x}C_{y}O_{z}$ (% 40 بالوزن, 2,1=d) حيث d هي الكثافة.

#### <u>التمرين الثالث: (04</u> نفطة)

- حسب فرضية بور Bohr إذا كان نصف قطر الكترون نرة H في المدار n يساوي A,77 Å  $\overline{\phantom{a}}$ حدد العدد n (رقم المدار) الذي يتواجد به هذا الالكترون.
- ب. أذكر اسم السلسلة الطيفية الموافقة للعدد n (المحسوب في ا) ثم أحسب طول موجة الخط الحدي (النهائي) 70 في هذه السلسلة

 $r_1(H) = a_0 = 0.53 \text{ Å}$  ,  $R_H = 1.1 \cdot 10^7 m^{-1}$  :يعطى:

- ت. إذا كان الهيدروجينويد 4+x ويتواجد في نفس المدار n المحدد في (أ) و طاقته الكلية 37,77 ev. , حدد العدد الشحني Z وكذلك العدد q لمهذا المهيدروجينويد.
	- ث. أحسب طاقة تأين 1+7χ أنطلاقا من الحالة الأساسية.

 $E_1(H) = E_0 = -13.6 \text{ eV}$ : يعطى:

بالتوفيق للجميع

30 
$$
\rightarrow
$$
 x  $\frac{15}{147}$  y  $\frac{1}{127}$   
\n400  $\rightarrow$  9,92  $\rightarrow$  x = 2  
\n  
\n41.00  $\rightarrow$  9,92  $\rightarrow$  x = 2  
\n  
\n $\frac{1}{127}$  41.6  $\frac{1}{127}$   
\n $\frac{1}{127}$  51.6  $\frac{1}{127}$   
\n $\frac{1}{127}$  63.10  $\frac{1}{127}$   
\n $\frac{1}{127}$  71.64.10  $\frac{2}{127}$   
\n $\frac{1}{127}$  71.64.10  $\frac{2}{127}$   
\n $\frac{1}{127}$  71.68.10  $\frac{2}{127}$   
\n $\frac{1}{127}$  71.69.10  $\frac{2}{127}$   
\n $\frac{1}{127}$  71.61.10  $\frac{2}{127}$   
\n $\frac{1}{127}$  71.61.10  $\frac{2}{127}$   
\n $\frac{1}{127}$  71.61.10  $\frac{2}{127}$   
\n $\frac{1}{127}$  71.61.10  $\frac{2}{127}$   
\n $\frac{1}{127}$  71.61.10  $\frac{2}{127}$   
\n $\frac{1}{127}$  71.61.10  $\frac{2}{127}$   
\n $\frac{1}{127}$  71.61.10  $\frac{2}{127}$   
\n $\frac{1}{127}$  71.61.10  $\frac{2}{127}$   
\n $\frac{1}{127}$  71.61.10  $\frac{2}{127}$   
\n $\frac{1}{127}$  73.10  $\frac{2}{127}$   
\n $\frac{1}{127}$  75.10  $\frac{1}{$ 

$$
\begin{pmatrix}\n\int_{0}^{1} h^{2} = \frac{h^{2}}{2} a_{0} & \int_{0}^{1} \frac{h^{2}h^{2}}{2} \cdot \int_{0}^{1} \frac{h^{2}h^{2}}{2} \cdot \int_{0}^{1} \frac{h^{2}h^{2}}{2} \cdot \int_{0}^{1} \frac{h^{2}h^{2}}{2} \cdot \int_{0}^{1} \frac{h^{2}h^{2}}{2} \cdot \int_{0}^{1} \frac{h^{2}h^{2}}{2} \cdot \int_{0}^{1} \frac{h^{2}h^{2}}{2} \cdot \int_{0}^{1} \frac{h^{2}h^{2}}{2} \cdot \int_{0}^{1} \frac{h^{2}h^{2}}{2} \cdot \int_{0}^{1} \frac{h^{2}h^{2}}{2} \cdot \int_{0}^{1} \frac{h^{2}h^{2}}{2} \cdot \int_{0}^{1} \frac{h^{2}h^{2}}{2} \cdot \int_{0}^{1} \frac{h^{2}h^{2}}{2} \cdot \int_{0}^{1} \frac{h^{2}}{2} \cdot \int_{0}^{1} \frac{h^{
$$

 $\sim$  and  $\sim$ 

 $\label{eq:convergence} \mathsf{supp}(\mathsf{supp}(\mathsf{X},\mathsf{X})\cap\mathsf{X},\mathsf{X})=\mathsf{supp}(\mathsf{X},\mathsf{X})\cap\mathsf{supp}(\mathsf{X},\mathsf{X})=\mathsf{supp}(\mathsf{X},\mathsf{X})\cap\mathsf{supp}(\mathsf{X},\mathsf{X})$ 

# CORRIGE TYPE DE RATRAPAGE N°1 « INFORMATIQUE 1 »

### UNIVERSITE CONSTANTINE1-1 ERE ANNÉE ST, ANNEE 2018

# Exercice 1 :/\*Questions de cours/

Partie A: (4 pts): répondez par « vrai » ou « faux »

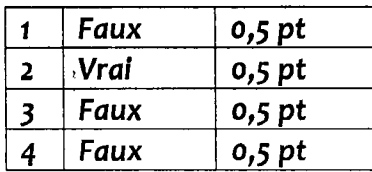

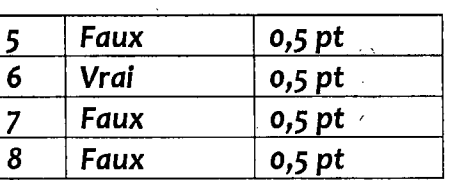

#### Partie B : (2 pts) CONVERSION DES NOMBRES

NB : l'étudiant doit mentionner la méthode.

- DECIMAL AU BINAIRE: LE RESULTAT EST OBTENU PAR LA DIVISION SUCCESSIVE SUR 2  $213=(11010101)_2$  (0,25 pt)  $213 \mid 2$  $\sqrt{1106}$  2  $53|26|2$  $0.13/2$ • BINAIRE AU OCTAL: LA METHODE EST LE GROUPAGE PAR 3 BI l 6 ~  $(10110011101)_2$  =  $(010110011101)_2$  =  $(2635)_8$   $(0.25 \text{ pt})$  0 *:* K-f-?:  $\Omega$
- DE L'HEXADECIMALE AU BINAIRE : la méthode est La diffusion sur 4 bits (E3C7A)i5 = (1110 0011 1100 0111 1010}z ~üJJI .)J ~ '-f'"'l.l.JI *Ü"'* ( *o/lf* )
- DU BINAIRE AU DECIMAL  $(1010011000)_2 = 0*2^0+0*1+0*2^2+1*2^3+1*2^4+0*2^5+0*2^6+1*2^7+0*2^8+1*2^9$  $= 0+0+0+8+16+0+0+128+0+512= 664$  (0,25 pt)

### Exercice  $N^{\circ}2$ : tracé d'exécution (4 points):

• Pour  $N=5$  (3.5 pts)

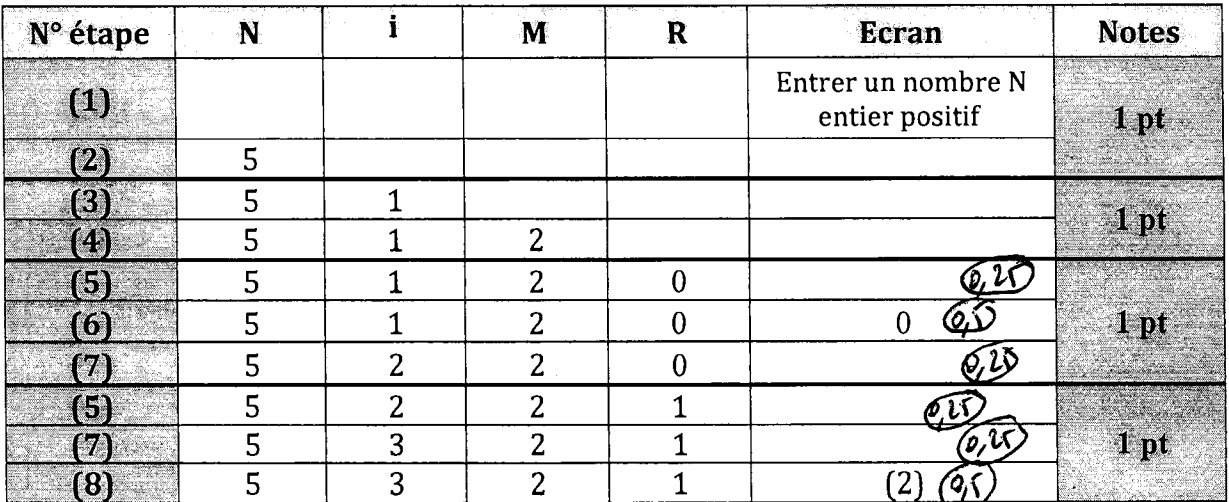

2) Cet algorithme permet d'afficher les 'O' de la représentation binaire d'un nombre entier 0.5 pt

# CORRIGE TYPE DE RATRAPAGE Nº 1 « INFORMATIQUE 1 »

UNIVERSITE CONSTANTINE1-1 ERE ANNÉE ST, ANNEE 2018

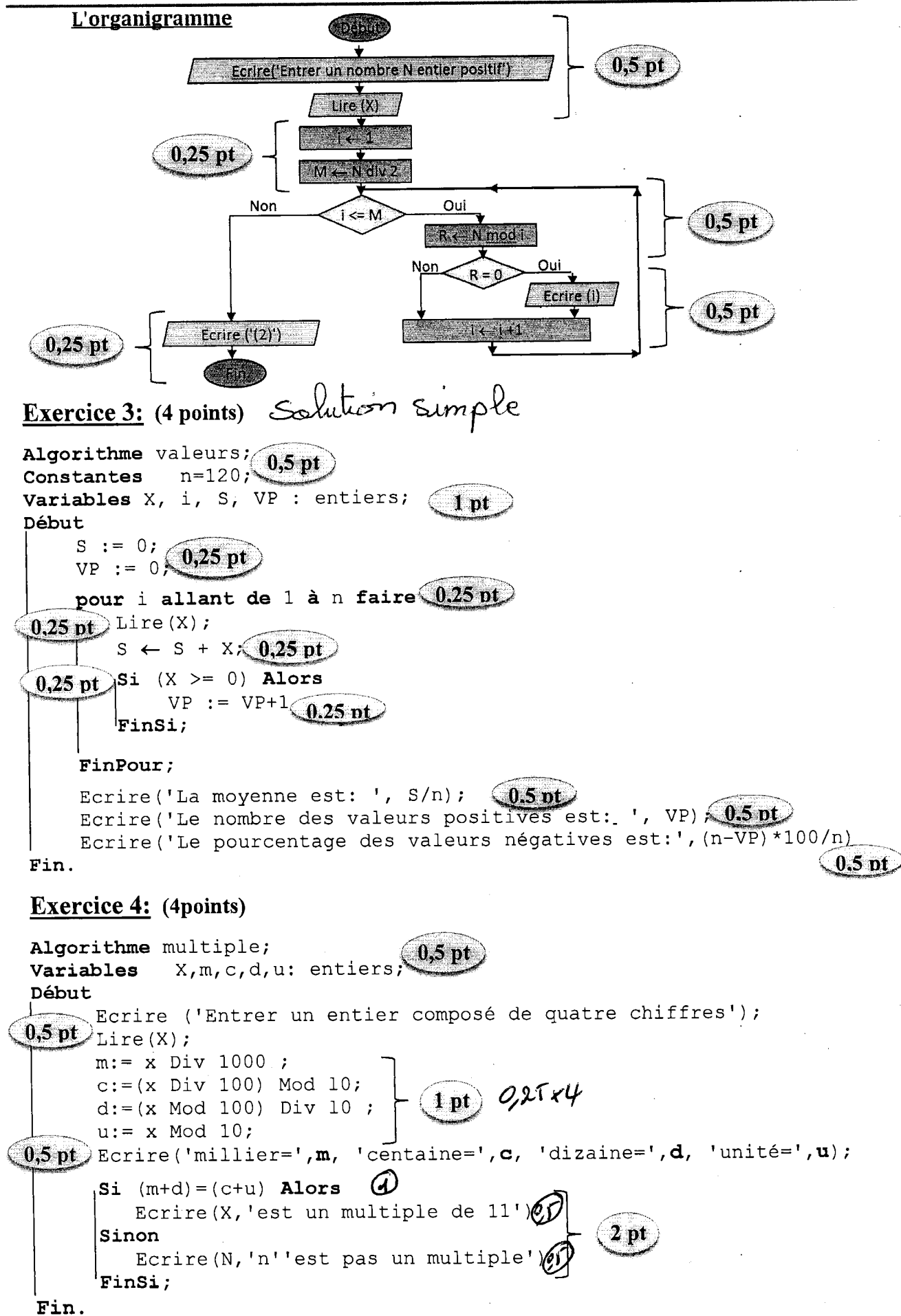

 $+1$ 

solution des exercices de rattrapage N° 1 de module : informatique

CORRIGE TYPE DE RATRAPAGE N°1 « INFORMATIQUE 1 » UNIVERSITE CONSTANTINE1-1 ERE ANNÉE ST, ANNEE 2018

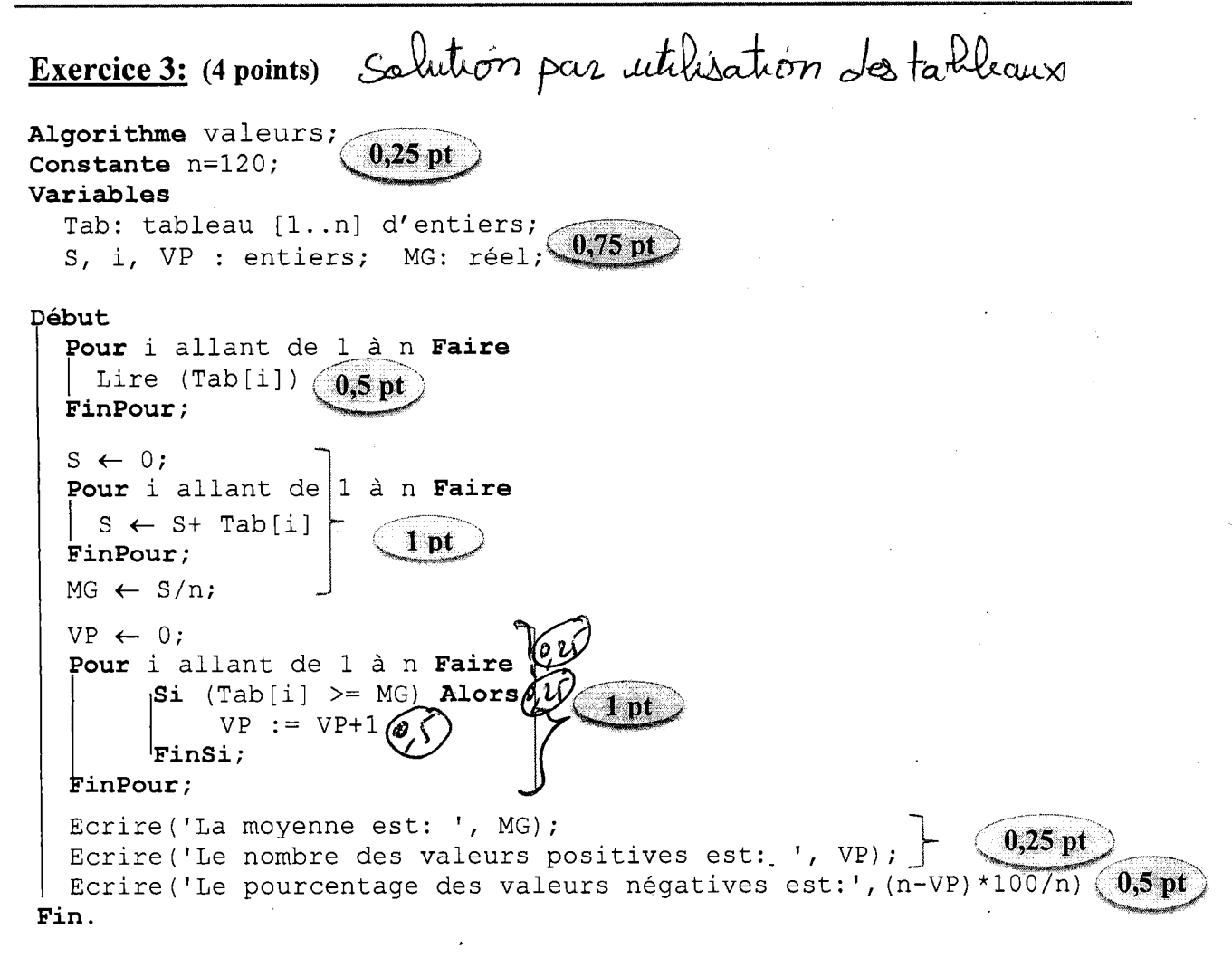